# **SMART TEMPERATURE TRANSMITTERS - TxBlock & TxRail**

#### INTRODUCTION

**TxBlock** is a fully customer programmable head mount temperature transmitter.

In-the-field configuration of input type and working range can be achieved by means of a cable and an RS232 port from a PC.

**TxRail** represents the utmost technology in DIN rail mount temperature transmitters.

Input type, working range and output calibration can be achieved by means of a cable and an RS232 port from a PC.

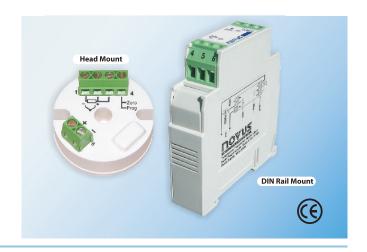

### **FEATURES**

**TxBlock** and **TxRail** comprehends a family of head mount and DIN rail mount 4-20mA temperature transmitters for the most common temperature applications.

One single model can be configured to accept several thermocouple types and Pt100 RTDs.

### **CONFIGURATION**

**TxBlock** and **TxRail** configuration is performed by using the **TxConfig** software and **TxConfig USB** interface connected to the PC.

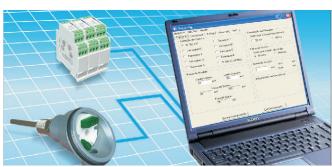

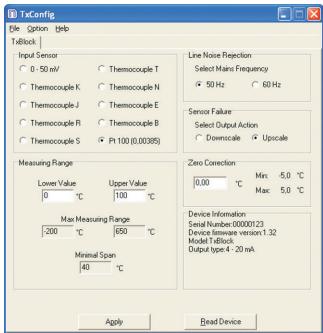

**CONFIGURATION from the PC** 

### **SPECIFICATIONS**

- Programmable input: thermocouples type J, K, T, E, N, R, S, and Pt100 RTD with programmable working range
- 2-wire loop powered 4-20 mA output
- Linearized 4 to 20 mA or 20 to 4 mA output for t/c and Pt100
- Cold junction compensation for thermocouples
- Optional 0 to 10 Vdc for TxRail only
- 2 or 3-wire Pt100 with linearization
- Windows configurator (optional)
- Configuration with a PC via TxConfig interface
- Manual zero (offset) adjustment can be done by means of a wire jumper simulating a keyboard for the TxBlock or with 2 front keys in the TxRail
- Digital filter can be set for best 50 or 60 Hz performance
- Power supply: 12 to 30 Vdc
- Accuracy: Pt100 and 0 to 50 mV  $\pm 0.2\%$  full scale. Thermocouples  $\pm 0.3\%$  max. of full scale
- Temperature effect: 0.003% SPAN/°C
- Working temperature: -40 to +85 °C (-40 to 185 °F)
- Sensor failure protection: programmable burnout upscale or downscale
- Dimensions: TxBlock: 44 mm (Diam.) x 25 mm (H including bornes). TxRail: 72 mm (H) x 78 mm (D) x 19 mm (W)

### **INPUT TYPES AND RANGES**

User can easily program input type and temperature range as below:

| INPUT          | RANGE                            | MIN SPAN |
|----------------|----------------------------------|----------|
| Thermocouple K | 0 to 1370 °C / 32 to 2500 °F     | 100 °C   |
| Thermocouple J | 0 to 760 °C / 32 to 1400 °F      | 100 °C   |
| Thermocouple R | 0 to 1760 °C / 32 to 3200 °F     | 400 °C   |
| Thermocouple S | 0 to 1760 °C / 32 to 3200 °F     | 400 °C   |
| Thermocouple T | 0 to 400 °C / 32 to 752 °F       | 100 °C   |
| Thermocouple N | 0 to 1300 °C / 32 to 2372 °F     | 100 °C   |
| Thermocouple E | 0 to 720 °C / 32 to 1328 °F      | 100 °C   |
| Pt100          | -200 to 650 °C / -328 to 1202 °F | 40 °C    |
| Voltage        | 0 to 50 mV                       | 5 mV     |

info@devicetec.net DEVICETEC

# **SMART TEMPERATURE TRANSMITTERS - TxBlock & TxRail**

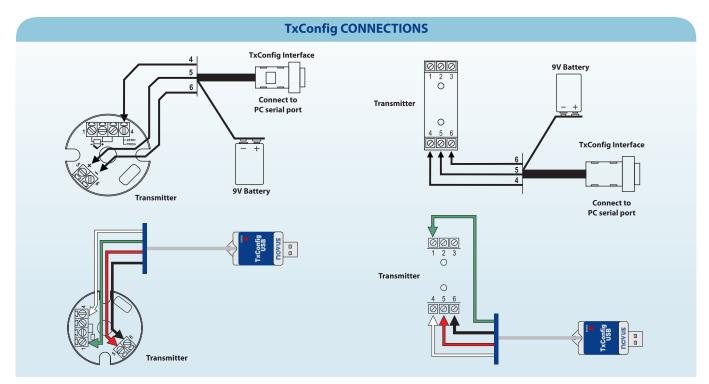

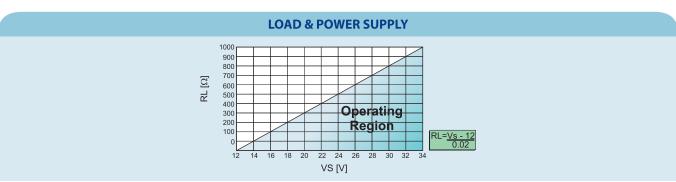

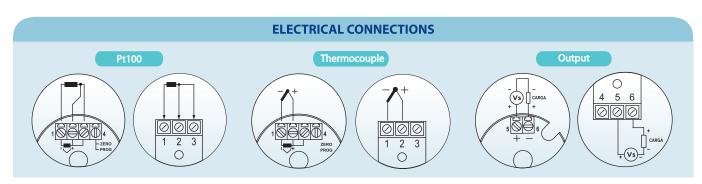

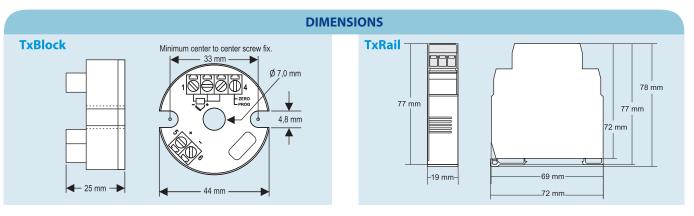

info@devicetec.net

DEVICETEC